# **Memory Management System Free Download (April-2022)**

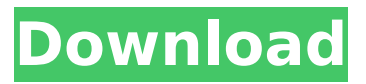

### **Memory Management System Free**

- AUTOMATIC FREE CONSOLATION "MMS" will handle all the activities associated with memory consolations. It will immediately take action when problems occur, and will handle the anxiety associated with consolations automatically. - MMS will pro-actively monitor your system's memory usage and will notify you when consolations are required. MMS will not automatically consol memory that is not being used by an active process. This will automatically stop consolations while you are using an application. You will know this is happening because system noise will start to increase. - MMS will pro-actively monitor your application's memory usage. MMS will allow you to view your consolations events in an easy to read report that will explain every action performed. - MMS will automatically initiate the pro-active portion of consolations upon software installation, or on application launch. A help screen will automatically display where you can provide the necessary options. - MMS will monitor all memory consolations before they occur. When consolations are required MMS will actually allow user interaction while the system is performing consolations. Once consolations are

finished, MMS will automatically write to the log file so you have full record of everything that happened. - MMS will purge automatically memory that is no longer used by applications. No user interaction is required. Memory that is no longer used by applications will be automatically deleted and written to the log file. - MMS will provide a clear indication of what is really happening on the screen. Consolations that require user input will be isolated so that you can quickly determine what is going on. - MMS will provide a detailed report of all consolations performed. MMS is engineered to create a report that explains all actions performed to consol memory. This will give you a full record of what happened and will give you confidence that MMS will be performing effective consolations. MMS Features: - Startup and Shutdown When you startup or shutdown your system, MMS will handle it. When you start or stop applications, it will handle it. When you reboot your system, it will handle it. MMS will not start during this time. - Memory Recovery MMS can recover memory when applications fail or crash. It can save memory being used by applications before they crash. - Memory Protection MMS can protect memory for shared applications. It will alert you when another application is using memory that it should

### **Memory Management System Crack+ Activation**

As your users and computers start to change, the memory available can vary. MMS will tell you how much you have, how much you need, and how much you have allotted on a daily basis. It will let you know when your memory is approaching a stage of needing replacement, at which time a notification will be sent. Once the decision is made to replace the old memory, MMS will present you with a list of all the available memory sizes with suggested capacities. MMS will make a "Recommendation" based upon your systems memory usage and available memory on the day of the decision. You are then notified of the recommendation you have been given and a quotation of the memory recommendations on your system. After this, you simply make the order, and MMS will take care of the rest. Memory Management System Cracked 2022 Latest Version Key Features: Daily memory analysis and usage report (up to 1 day). Recommendations based upon your systems usage and capacities. Is your computer running slower than it did when you first bought it? Are your programs crashing after you have been using your computer for a while. Well we at PB Software have developed a commercial grade application called the Memory

# Management System Download With Full Crack or MMS. MMS is not the same as other "RAM Free" applications due to the integration of "Smart Technology." Smart Technology has enabled MMS to run fully automatically, relying upon information derived from your system's hardware and software performance. The Memory Management System Cracked 2022 Latest Version (MMS) was developed with the commercial user in mind. Meaning, MMS was engineered to be running 24 hours a day 7 days a week with no user intervention needed. We have a version of MMS integrated into our commercial software called The Guardian. We at PB Software specialize in software that prevents long term software failures. We make the current software that you are running more reliable by monitoring applications and system resources and taking action. There are a lot of applications out today that need user input because the necessary intelligence needed to make informed decisions are not built in. MMS monitors the "Health" of your server or PCs memory, and makes quantified decisions based on your hardware and software needs. MMS is engineered to

be installed and to forget about it. Memory Management System Description: As your users and computers start to change, the memory available can vary. MMS will tell you how much you have, how much you need, and how much you have allotted on a daily basis. It will let you know when your memory is approaching a stage of needing replacement b7e8fdf5c8

## **Memory Management System With Full Keygen [Latest] 2022**

The purpose of Memory Management System or MMS is to monitor computers Memory usage and adjust the computers workload to match memory requirements. MMS would be similar to an oven which is used to bake bread. Imagine if the oven baked the bread for you 24 hours a day, 7 days a week. Obviously, you have never baked a loaf of bread yourself. Well, you would use a different baker, then. You would also have to do a lot of measuring and timing to make sure that you have enough time to get it done. With the memory you are using, the MMS looks at how well it is being used. If you want to read more about MMS, you may visit our website at PB Software. IMPORTANT: If your application is designed to create recovery logs, during that process our software will create the.elflog files and leave an icon on the Desktop. If you need to remove those files, simply delete them. If you prefer to not see these files and icons, you can change your settings by going to the control panel to the "Programs" section and selecting our software from the drop down list. What is Memory Management System? In MMS your computer will run more efficiently because it will automatically manage your

computer's memory resources, use them efficiently and reduce your computer's workload. For most of us, once we have our programs installed on the hard drive and our hard drive has started making sense. With a little tweaking here and there we will get the computer to boot and run properly. But what happens when we install many programs at one time or a program stops working? It may seem to boot and run but then "Fails and Crashes". The computer appears to be working but then a program won't start, won't finish loading or a pop up will appear on screen and there is no way to shut off the program. Sometimes we are lucky and just need to reinstall. MMS removes the usual hesitation that most of us have with "recovery tools." MMS, by nature, is a "Works 24/7." It continuously monitors your computer, never sleeps and is ready to take action. MMS "knows" what is happening to your computer at all times. Because MMS is always monitoring, your computer will run for years without a crash. If a crash does occur, your MMS program can automatically reinstall your programs. Is it possible to reduce the amount of memory that I am

**What's New in the?**

The Memory Management System (MMS) is a free

maintenance utility that monitors your computer's memory and makes changes to your hard drive for optimal memory usage and performance. MMS employs smart technology, which makes decisions and takes action based on what it has observed about the system, allowing it to make intelligent recommendations about system management. You can expect to see improvements in processor speed, hard disk space and overall system performance. MMS is a fully automatic memory manager for Windows 2000, XP and 2003 servers that makes changes to your hard drive's MBR, allowing you to have more memory available for running programs and data. MMS will find and fix performance issues resulting from limited memory and try to keep your computer running at peak performance. MMS will automatically start when the computer is turned on and will continue to run in the background as long as the computer is running. MMS features include: ? System-wide detection and monitoring of your computer's memory and hard disk. ? Service that silently monitors your memory usage and makes the appropriate adjustments to make more memory available. ? Memory management and performance monitoring that tells you when you are running low on memory. ? Regular automatic updates to ensure that

MMS stays current with the most up-to-date and powerful system management tools. ? System wide data collection and analysis to predict system behavior to ensure that you get the maximum performance from your hard drive. ? The Memory Management Service allows you to detect when a file is not being run properly, preventing performance bottlenecks or slowdowns caused by a poor file. ? MMS uses the compiler to process the Microsoft Platform SDK Library and write to your hard drive so that MMS can automatically maximize your hard drive space. ? MMS will determine which drives to clean based on the amount of free space available on your drives. ? MMS monitors the registry to see if any recent updates to your hard drive have caused system performance to diminish. ? MMS records performance statistics about your system to help you determine which subsystems are most at risk of failure. ? MMS makes sure you know which subsystems to fix by telling you how much free disk space and available memory is left to monitor and process. ? MMS can be configured to automatically clean and repair your hard drive as a scheduled task when your computer is idle. ? MMS includes a network configuration utility that lets you reserve the amount of disk space required by your network or any

computer attached to your network. ?

## **System Requirements:**

Supported OS: Windows 7/8/10 Processor: Intel Core i3 Memory: 4GB RAM Graphics: NVIDIA GeForce GTX 770/AMD R9 290 DirectX: Version 11 HDD: 20GB available space Minimum OS: Windows 7 Intel Core 2 Duo 2GB RAM NVIDIA GeForce GTS 450 Version 10

<https://ksycomputer.com/clutter-cloak-crack-x64-updated-2022/> <https://www.calstatela.edu/system/files/webform/visual-web-spider.pdf> [https://sitandbreaktheice.org/wp](https://sitandbreaktheice.org/wp-content/uploads/2022/07/Emu8086_Crack_PCWindows.pdf)[content/uploads/2022/07/Emu8086\\_Crack\\_PCWindows.pdf](https://sitandbreaktheice.org/wp-content/uploads/2022/07/Emu8086_Crack_PCWindows.pdf) <http://reanalytics.com/wp-content/uploads/2022/07/fabmeyg.pdf> <http://asopalace.com/?p=3848> <https://ajkersebok.com/vtute-recorder-with-keygen-free-download/> <http://songskriti.com/wpac-crack-full-version-free-pc-windows-2022-latest/> [https://cirelliandco.com/merge-join-and-combine-multiple-pdf-files-into-one-with](https://cirelliandco.com/merge-join-and-combine-multiple-pdf-files-into-one-with-license-key-mac-win-april-2022.html)[license-key-mac-win-april-2022.html](https://cirelliandco.com/merge-join-and-combine-multiple-pdf-files-into-one-with-license-key-mac-win-april-2022.html) <https://brutalrecords.com/coming-soon/> <http://lovetrustfoundation.com/enzymes-crack-latest/> [https://bunkerbook.de/upload/files/2022/07/QmWVewFuCEhiFfaFcbkl\\_04\\_e16c5c26e02](https://bunkerbook.de/upload/files/2022/07/QmWVewFuCEhiFfaFcbkl_04_e16c5c26e02d9de2bca598ddc109fd1f_file.pdf) [d9de2bca598ddc109fd1f\\_file.pdf](https://bunkerbook.de/upload/files/2022/07/QmWVewFuCEhiFfaFcbkl_04_e16c5c26e02d9de2bca598ddc109fd1f_file.pdf) <http://baymarine.us/?p=50563> <https://unsk186.ru/fixbit-win-mac-127987-65039/> [https://knoxvilledirtdigest.com/wp](https://knoxvilledirtdigest.com/wp-content/uploads/2022/07/Folder_Tag__Crack_Latest2022.pdf)[content/uploads/2022/07/Folder\\_Tag\\_\\_Crack\\_Latest2022.pdf](https://knoxvilledirtdigest.com/wp-content/uploads/2022/07/Folder_Tag__Crack_Latest2022.pdf) [https://johnsonproductionstudios.com/2022/07/03/acon-digital-verberate-crack](https://johnsonproductionstudios.com/2022/07/03/acon-digital-verberate-crack-download-win-mac/)[download-win-mac/](https://johnsonproductionstudios.com/2022/07/03/acon-digital-verberate-crack-download-win-mac/) [http://www.khybersales.com/2022/07/04/batch-rename-pro-crack-with-license-code](http://www.khybersales.com/2022/07/04/batch-rename-pro-crack-with-license-code-win-mac/)[win-mac/](http://www.khybersales.com/2022/07/04/batch-rename-pro-crack-with-license-code-win-mac/) <https://getwisdoms.com/wp-content/uploads/2022/07/designview.pdf> <https://ursgift.com/wp-content/uploads/2022/07/dapgio.pdf> <https://aulagarema.milaulas.com/blog/index.php?entryid=19708> [https://acsa2009.org/advert/audiorealism-bass-line-2-2-5-2-with-license-key-free](https://acsa2009.org/advert/audiorealism-bass-line-2-2-5-2-with-license-key-free-download-3264bit/)[download-3264bit/](https://acsa2009.org/advert/audiorealism-bass-line-2-2-5-2-with-license-key-free-download-3264bit/)